## **CPA**

## Practice **Advisor**

Hello. It looks like you're using an ad blocker that may prevent our website from working properly. To receive the best experience possible, please make sure any blockers are switched off and refresh the page.

If you have any questions or need help you can email us

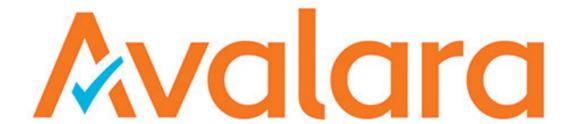

## Avalara TrustFile

Avalara

www.trustfile.avalara.com

From the 2019 reviews of sales tax compliance systems.

Designed for ecommerce sellers, Avalara TrustFile helps automate the sales tax preparation process, and can be used in all 45 states that currently impose sales tax. TrustFile syncs with popular online selling platforms to reduce the amount of data entry needed in order to complete accurate, ready-to-file sales tax returns. TrustFile does not provide tax calculations, so if calculation is necessary, users should consider using Avalara AvaTax, which can provide accurate sales tax calculations for all U.S. taxing jurisdictions.

TrustFile is currently available in two editions: Standard, which is ideal for smaller

Hello. It looks like you're using an ad blocker that may prevent our website from working properly. To receive the best experience possible, please make sure any blockers are switched off and refresh the page.

If you have any questions or need help you can email us

may be a good choice for smaller businesses with limited transactions.

Users can access the States and History option to enter and manage all states where sales tax needs to be paid, with a complete filing history displayed for each state. In order to start using TrustFile, users will need to be registered with the appropriate states. It's important that all sales tax information has been synced prior to setting up the states that require sales tax collection and remittance.

TrustFile supports online filing where permitted by the state, allowing users to e-file returns, though there is also an option to download any completed forms and file by mail if desired. In addition to e-filing returns, users can opt to remit payment electronically by entering remittance information in TrustFile. The banking information used will then be forwarded to the appropriate states where tax is owed, with the state withdrawing the funds at a specified time. Once automated remittances start, users will be able to visit the Payment and Remittance option to view all payments made. The Current Returns option allows users to view all taxes collected, as well as view any state forms that will need to be filed.

Users can easily review their returns prior to filing, having the option to correct any error and alerts that may have popped up. After confirming alerts, users will need to confirm the amount listed in the return, then click the File Now button to submit the return electronically.

TrustFile is a good resource for marketplace and online sellers, syncing with popular selling platforms such as Amazon, Shopify, 3dcart, WooCommerce, X-Cart, BigCommerce, eBay, and Etsy. The product also offers integration with QuickBooks, Xero, Sage, Microsoft Dynamics, Stripe, and PayPal. TrustFile uses a connector to sync the application, which eliminates the need to enter sales data manually. Those not using online selling systems can import their sales transactions directly into TrustFile using a CSV file.

The Avalara Help Center is designed for all Avalara product users, offering a variety of

Hello. It looks like you're using an ad blocker that may prevent our website from working properly. To receive the best experience possible, please make sure any blockers are switched off and refresh the page.

If you have any questions or need help you can email us

Avalara TrustFile is best suited for small to mid-sized retail businesses and specialty shops that wish to automate tax form preparation and filing. A free demo is available to download for those interested in trying out the application prior to purchasing. Mentioned earlier, TrustFile is available in two editions: Standard, which runs \$240 annually, with an \$18 fee assessed for each return filed, and Premium, which works best for businesses that sell products in a variety of states, and includes one return filing per state, per month.

2019 Overall Rating: 4.75 Stars

Sales Tax

CPA Practice Advisor is registered with the National Association of State Boards of Accountancy (NASBA) as a sponsor of continuing professional education on the National Registry of CPE Sponsors.

© 2024 Firmworks, LLC. All rights reserved